# **Level One Social Patrol: Managing Configurations**

## **Format**

Web-Based Training (WBT)

### **Duration**

40 minutes

## **Intended Audience**

System Administrators

## **PREREQUISITES**

Fundamentals of Social Patrol, System Settings

# **Registration**

Contact [training@proofpoint.com](mailto:training%40proofpoint.com?subject=Registration%20for%20Social%20Patrol%3A%20Managing%20Configurations%20Level%20One) for registration information

The course covers the best practices, step-by-step processes, case examples and videos for managing Proofpoint Social Patrol configurations. These include Profile Notifications, Incident Notifications, Install Overview Page and Install URL.

## **COURSE OUTI INF**

**Lesson 1: Configuration Menu** Understand how to access the configuration menu.

#### **Lesson 2: Profile Notifications**

Describes the process to create a new rule using ProfileLock or Profile Manager, edit and delete For All Changes Notify: and For Changes Classified as: for a notification rule.

#### **Lesson 3: Incident Notifications**

Describes the process to create, edit and delete an incident notification policy.

#### **Lesson 4: Install Overview Pages**

Describes the process to create, access, incorporate, edit and delete an overview page.

#### **Lesson 5: Install URL**

Describes the process of using the Install URL option, including how to create, edit and delete a URL configuration.

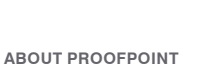

Proofpoint, Inc. (NASDAQ:PFPT) is a leading cybersecurity company that protects organizations' greatest assets and biggest risks: their people. With an integrated suite of cloud-based<br>solutions, Proofpoint helps companies protects people, the data they create, and the digital channels they use more effectively than Proofpoint.combat modern advanced threats.

©Proofpoint, Inc. Proofpoint is a trademark of Proofpoint, Inc. in the United States and other countries. All other trademarks contained herein are property of their respective owners.